FUNCTION BLOCK actuator 3P VAR\_INPUT in : REAL; force : BOOL; on : BOOL; end pos : BOOL; diag : BOOL; END\_VAR VAR\_INPUT CONSTANT min\_ontime : TIME :=  $t#10s$ ; min offtime : TIME :=  $t#10s$ ; max runtime : TIME :=  $t#60s$ ; auto diag time : TIME :=  $t#10d$ ; cal\_runtime : TIME :=  $t#600s$ ; switch\_available: BOOL; END\_VAR VAR\_OUTPUT out1 : BOOL; out2 : BOOL; pos : REAL; busy : BOOL; error : BOOL; END\_VAR VAR val: REAL; tx : TIME; last\_diag: TIME; last : TIME; runtime  $1$ : TIME; runtime\_2 : TIME; state : INT; force\_on : BOOL; force off : BOOL; rout: FT\_rmp; end : R\_TRIG; cal\_timer: TIME; END\_VAR

(\* version 1.0 10 oct 2006 programmer hugo tested by tobias

actuator\_3P is an interface for a 3 point actuator.

a 3P actuator is a motor with 2 directions that drives a valve or flap. the position of the valve or flap is controlled by runtime of the motor foreward or backward.

the available inputs are:

in is a real value which specifies the position of the actuator,  $0 = 0\%$  and  $1 = 100\%$  any value <0 or  $> 1$  is limited to 0 or 1.

a force input must be low for normal operation and if switched high, the motor can only be controlled for 0% or 100% positions with the on input.

an and pos input is available for a end\_pos switch, this switch indicates the valve or flap to be at either 0% or 100%

a diag input can at any time start a diag cycle which turns the motor towards the 0% position, then measures the runtime to 100% and then the runtime to 0%

these runtimes are stored and used for absolute positioning of the motor during normal operation. a setup constand "auto diag time can be used to specify how often the actuator repeates this auto\_diag cycla automatically.

at power on a cycle is perfomed automatically.

a 0 for this value means auto diag is never performed.

the outputs ar out1 and out2 for up and down direction of the motor. to avoid flickering the output can be programmed for min\_ontime and min\_offtime.

a pos outout indicates the absulute position of the actuator during operation and a busy output indicates the actuator is busy.

a error output is initiated when the specified max runtime is reached by any direction during debug. also when the up and down direction differs by more then 10% the error output is set.

for absolute positioning accuracy the actuator has a setup variable "cal\_runtime" if this is set the actuator measures the total runtime of the motors and when this

cal runtime is exceeded it resets the actuator to  $0\%$  position and sets the output again to assure absolute accuracy.

autodiag and calibration can be shut off by setting the appropriate values to 0. a switch available setup variable specifies if end pos switches are available.

\*)

```
(* setup *)tx := TIME() - last;end(clk := end pos);(* init only when first started *)
IF state = 0 THEN
           runtime 1 := max runtime;
           runtime 2 := max runtime;
           state := 1;
           rout(KR := 1000 / TIME TO REAL(runtime 1), KF := 1000 /
TIME_TO_REAL(runtime_1) );
           tx := t \# 0s:
           last := TIME();
           last diag := last;
END_IF;
(* check for min_offtime and min_ontime and return if it has not elapsed *)
IF NOT busy AND tx < min offtime THEN RETURN;
ELSIF busy AND tx < min ontime THEN RETURN;
(* check for last diag cycle and start diag if auto diag time has elapsed *)
ELSIF (tx + last - last diag > auto diag time AND state > 10 AND auto diag time > t#0s) OR
(diag AND state \geq = 10) THEN state := 1;
(* check if force pin is high *)
ELSIF force THEN state := 10;
(* check if calibration is necessary *)
ELSIF cal_timer > cal_runtime AND state = 99 AND cal_runtime > t#0s THEN state := 20;
END_IF;
(* state machine for operation *)
CASE state OF
1 : (* diagnostic start *)
           (* all data is reset and out2 is turned on to make sure we start from top position *)
           last diag := tx + last;diag := 0;state := 2;
           pos := 0;
           busy := 1;
           last := tx + last;out1 := 0;
           out2 := 1;
           RETURN;
2: (* wait for max runtime or end pos to be reached *)
           IF tx \leq max runtime AND NOT end. O THEN RETURN; END IF;
           state := 3;
           last := tx + last;out1 := 1:
           out2 := 0;
           RETURN;
```
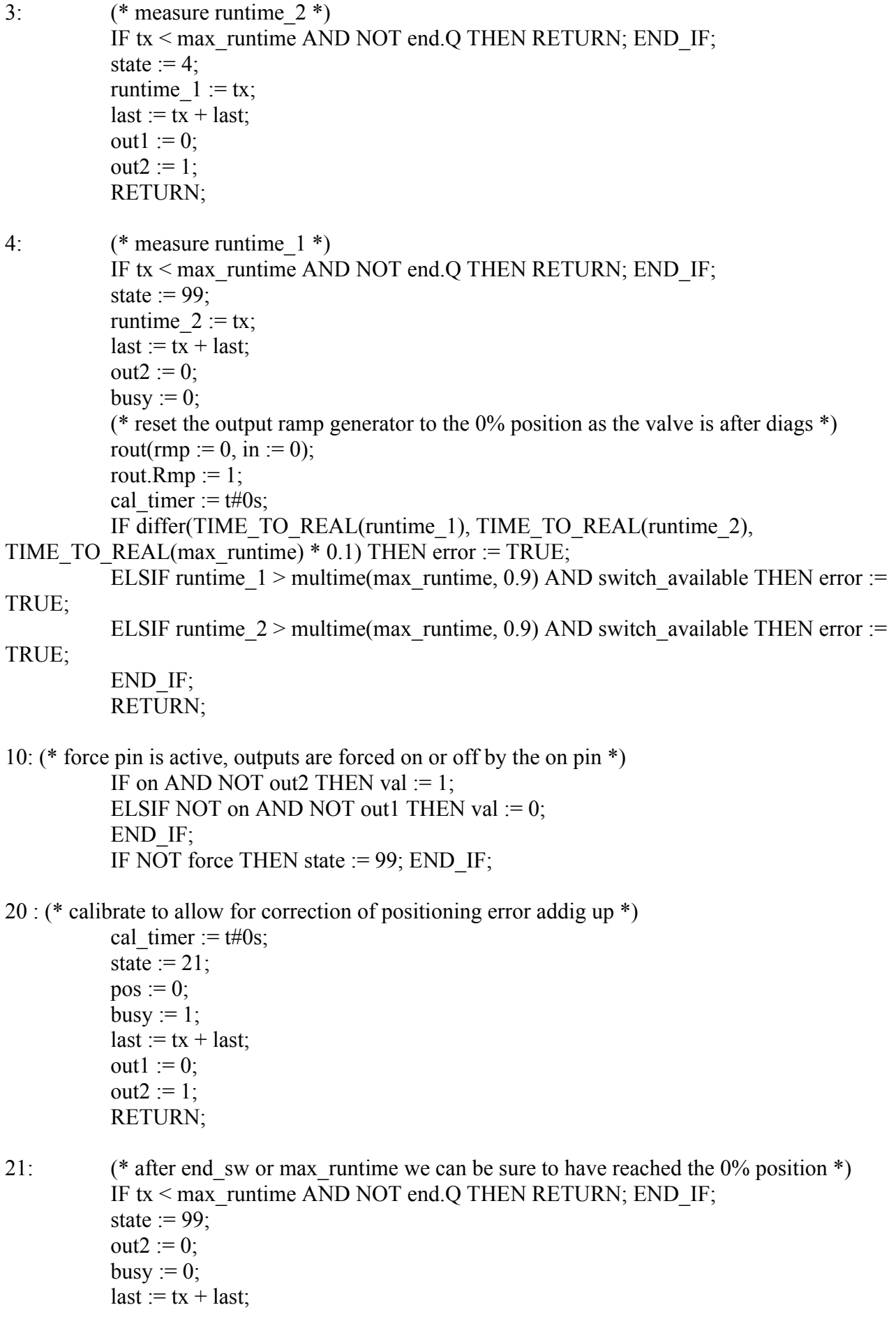

```
rout(rmp := 0, in := 0);
rout.Rmp := 1;
RETURN;
```

```
99: (* normal operation *)
```
(\* only if input changes for an equivalent of min\_ontime then change the output \*) (\* if there is a directionalmchange then wait until last step is finished \*) IF differ(LIMIT(0,in,1), val, TIME\_TO\_REAL(min\_ontime) / TIME TO REAL(max runtime)) OR in = 0 OR in = 1 THEN IF in  $\le$  val AND NOT out1 THEN val := in; ELSIF in  $>$  val AND NOT out2 THEN val  $:=$  in; END\_IF; END\_IF;

END\_CASE;

```
(* output ramp generator *)
rout(in := val);
out1 := \text{rout.busy AND} \text{rout.ID};out2 := rout.busy AND NOT rout.UD;
pos := \text{rout.out};
```
(\* set the busy output and if busy goes low, then set the last time in order to check for min\_offtime \*)

```
IF NOT busy AND rout.busy THEN
           last := tx + last;ELSIF busy AND NOT rout.busy THEN
           cal timer := cal timer + tx;
           last := tx + last;END_IF;
busy := \text{rout.busy};
```